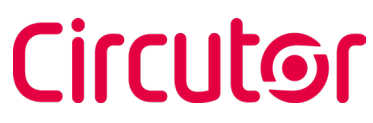

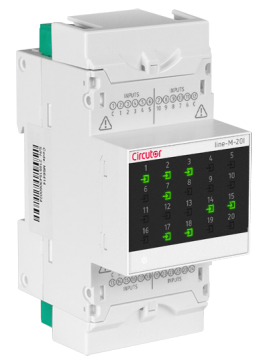

line-M-20I

**CENTRALIZADOR DE IMPULSOS IMPULSE CENTRALISER CENTRALISATEUR D'IMPULSIONS IMPULS-ZENTRALISIERER ُممركز نبضات CENTRALIZADOR DE IMPULSOS**

Este manual es una guía de instalación del **line-M-20I** Para más información, se puede descargar el manual completo en la página web de **CIRCUTOR**: www.circutor.com

# ¡IMPORTANTE!

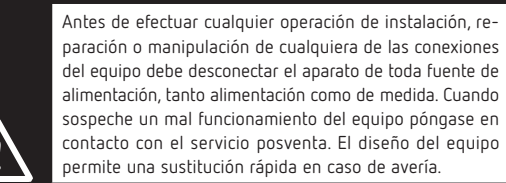

El fabricante del equipo no se hace responsable de daños cualesquiera que sean en caso de que el usuario o instalador no haga caso de las advertencias y/o recomendaciones indicadas en este manual ni por los daños derivados de la utilización de productos o accesorios no originales o de otras marcas.

### 1. DESCRIPCIÓN

El **line-M-20I** es un centralizador de 20 entradas digitales, diseñado para centralizar el estado lógico de cada señal o contabilizar el número de impulsos recibidos en cada una de las entradas.

# 2. INSTALACIÓN

La instalación del equipo se realiza dentro de un cuadro eléctrico o envolvente, con fijación en carril DIN (IEC 60715).

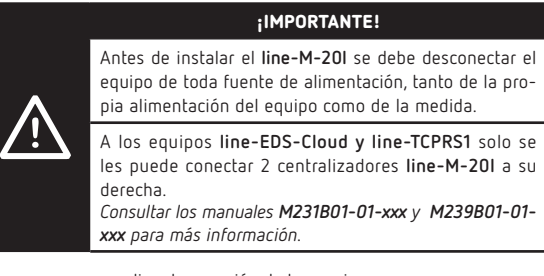

Los pasos para realizar la conexión de los equipos, son:

**1.-** Retirar las tapas protectoras del conector de expansión, que se encuentran en la parte lateral de los equipos, con un destornillador de punta plana (**Figura 1**).

**2.-** Insertar en uno de los equipos el conector de expansión y los clips de sujeción (**Figura 2**).

**3.-** Conectar los dos equipos, y fijarlos bajando los clips frontales (**Figura 3**).

This manual is a **line-M-20I** installation guide. For further information, please download the full manual from the **CIRCUTOR** web site: www. circutor.com

#### IMPORTANT!

The device must be disconnected from its power supply sources (power supply and measurement) before undertaking any installation, repair or handling operations on the unit's connections. Contact the after-sales service if you suspect that there is an operational fault in the device. The device has been designed for easy replacement in case of malfunction.

The manufacturer of the device is not responsible for any damage resulting from failure by the user or installer to heed the warnings and/or recommendations set out in this manual, nor for damage resulting from the use of non-original products or accessories or those made by other manufacturers.

#### 1. DESCRIPTION

The **line-M-20I** is a centraliser with 20 digital inputs that is designed to centralise the logical status of each signal or to count the number of impulses received at each input.

### 2. INSTALLATION

The device must be installed on an electric panel or enclosure, attached to a DIN rail (IEC 60715).

IMPORTANT!

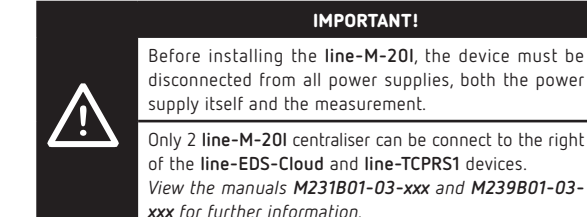

supply itself and the measurement. Only 2 **line-M-20I** centraliser can be connect to the right of the **line-EDS-Cloud** and **line-TCPRS1** devices. *View the manuals M231B01-03-xxx and M239B01-03-*

*xxx for further information.*

The steps to take to connect the devices are:

**1.-** Remove the protective covers of the expansion connector, which are located on the side of the devices, using a flat-tip screwdriver (**Figure 1**). **2.-** Insert the expansion connector and fastening clips into one of the devices (**Figure 2**).

**3.-** Connect the two devices and fasten them by pushing the front clips down (**Figure 3**).

Ce manuel est un guide d'installation du **line-M-20I**. Pour une plus ample information, le manuel complet peut être téléchargé sur le site web de **CIRCUTOR** : www.circutor.com

# IMPORTANT!

Avant d'effectuer toute opération de installation, réparation ou manipulation de l'une quelconque des connexions de l'équipement, vous devez déconnecter l'appareil de toute source d'alimentation, tant d'alimentation que de mesure. Lorsque vous suspectez un mauvais fonctionnement de l'équipement, contactez le service après-vente. La conception de l'équipement permet son remplacement rapide en cas de panne.

Le fabricant de l'équipement ne se rend pas responsable de tous dommages qui se produiraient dans le cas où l'utilisateur ou l'installateur n'aurait pas respecté les avertissements et/ou recommandations indiqués dans ce manuel ni des dommages dérivés de l'utilisation de produits ou d'accessoires non originaux ou d'autres marques.

#### 1. DESCRIPTION

Le **line-M-20I** est un centralisateur de 20 entrées numériques, conçu pour centraliser l'état logique de chaque signal ou comptabiliser le nombre d'impulsions reçues dans chacune des entrées.

#### 2. INSTALLATION

L'installation de l'équipement est réalisée sur panneau sur le couloir DIN (IEC 60715). Toutes les connexions sont à l'intérieur du tableau électrique.

# IMPORTANT!

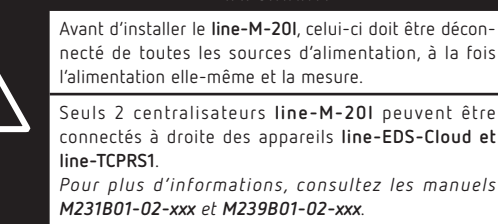

Pour connecter les appareils, procédez comme suit

**1.-** Retirez les capuchons de protection du connecteur complémentaire, situés sur le côté de l'appareil, avec un tournevis plat (**Figure 1**). **2.-** Insérez le connecteur complémentaire et les clips de fixation dans l'un des appareils (**Figure 2**).

**3.-** Connectez les deux appareils et fixez-les en abaissant les clips avant (**Figure 3**).

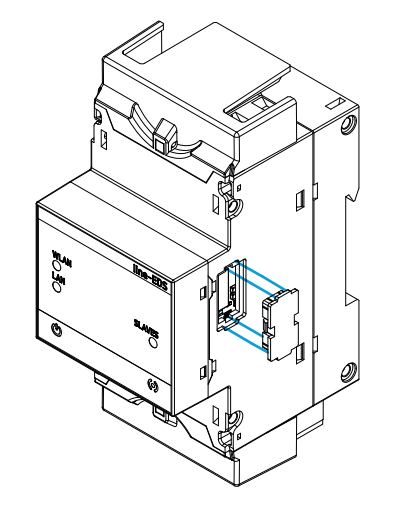

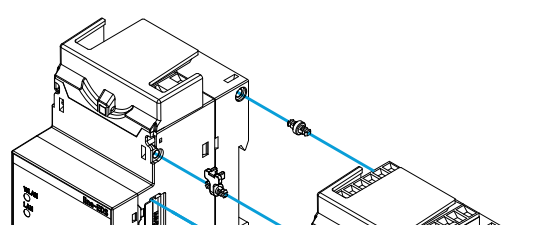

Figura 1/ Abbildung 1/1 / Figura 1/ Figura 1 / Figura 1 / Figura 1 / Figura 1 / Figura 2 / Figura 2 / Figura 2 / Figura 2 / Figura 2 / Figura 2 / Figura 2 / Figura 2 / Figura 2 / Figura 2 / Figura 2 / Figura 2 / Figura 3

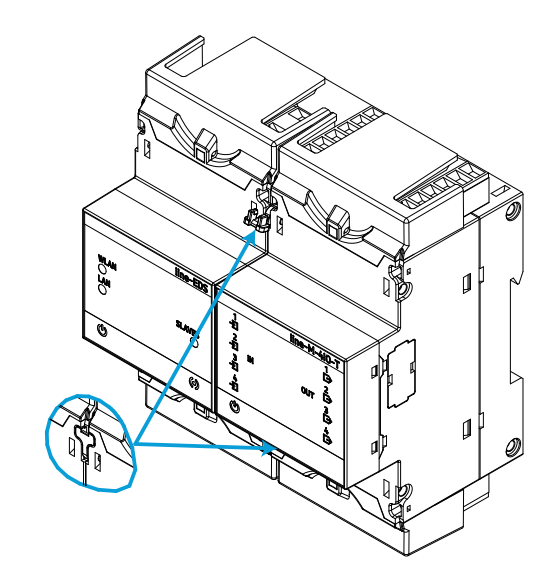

Diese Anleitung ist eine kurze Installationsanleitung des **line-M-20I**. Für zusätzliche Informationen können sie die vollständige Anleitung von der CIRCUTORWebseite herunterladen: www.circutor.com

# WICHTIG!

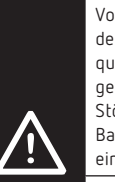

Vor Wartungsarbeiten, Reparaturen oder Arbeiten an den Geräteanschlüssen muss das Gerät von allen Stromquellen, sowohl Stromversorgung als auch Messstrom, getrennt werden. Setzen Sie sich bitte bei Verdacht auf Störungen mit dem Kundendienst in Verbindung. Die Bauweise des Gerätes ermöglicht im Falle von Störungen einen schnellen Austausch.

Der Hersteller des Gerätes haftet für keinerlei Schäden, die entstehen, wenn der Benutzer oder Installateur die Warnhinweise und/oder Empfehlungen in dieser Anleitung nicht beachtet und nicht für Schäden, die sich aus der Verwendung von nicht originalen Produkten oder Zubehör oder von anderen Herstellern ergeben.

#### 1. BESCHREIBUNG

Die **line-M-20I** ist ein Zentralisierer mit 20 digitalen Eingängen. Er wurde entwickelt, um den Logikstatus jedes Signals zu zentralisieren oder die Anzahl der an jedem der Eingänge empfangenen Impulse zu zählen.

# 2. INSTALLATION

Das Gerät muss in einer Schalttafel oder einem Gehäuse auf einer DIN-Schiene (IEC 60715) installiert werden.

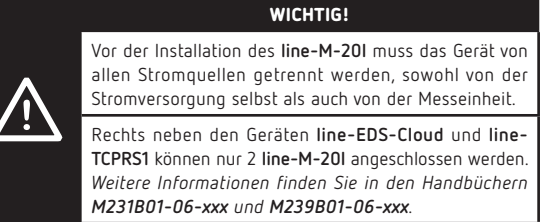

Zu befolgende Schritte für den Anschluss der Geräte:

**1.-** Entfernen Sie die Schutzkappen des Erweiterungsanschlusses, die sich seitlich an den Geräten befinden, mit einem Schlitzschraubendreher **(Abbildung 1).** 

**2.-** Stecken Sie den Erweiterungsanschluss und die Halteclips in eines der Geräte **(Abbildung 2).**

**3.-** Verbinden Sie die beiden Geräte und befestigen Sie sie, indem Sie die vorderen Clips absenken **(Abbildung 3).**

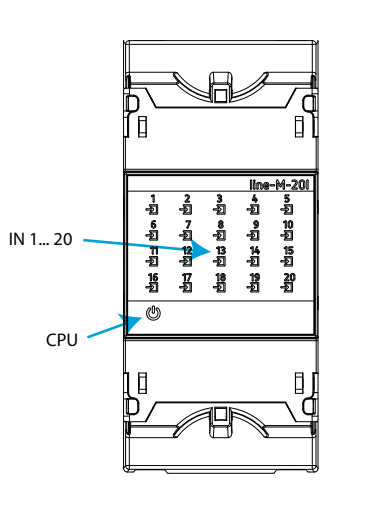

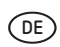

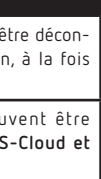

**LED** 

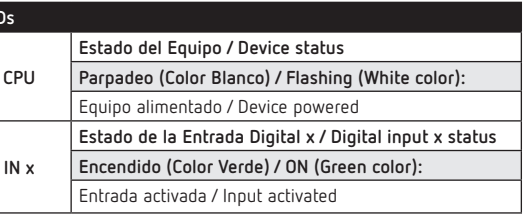

**ES EN FR DE AR PT**

 $\epsilon$ 

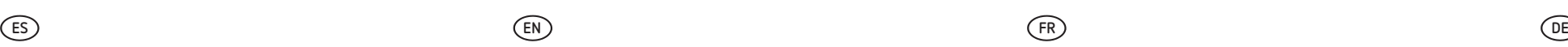

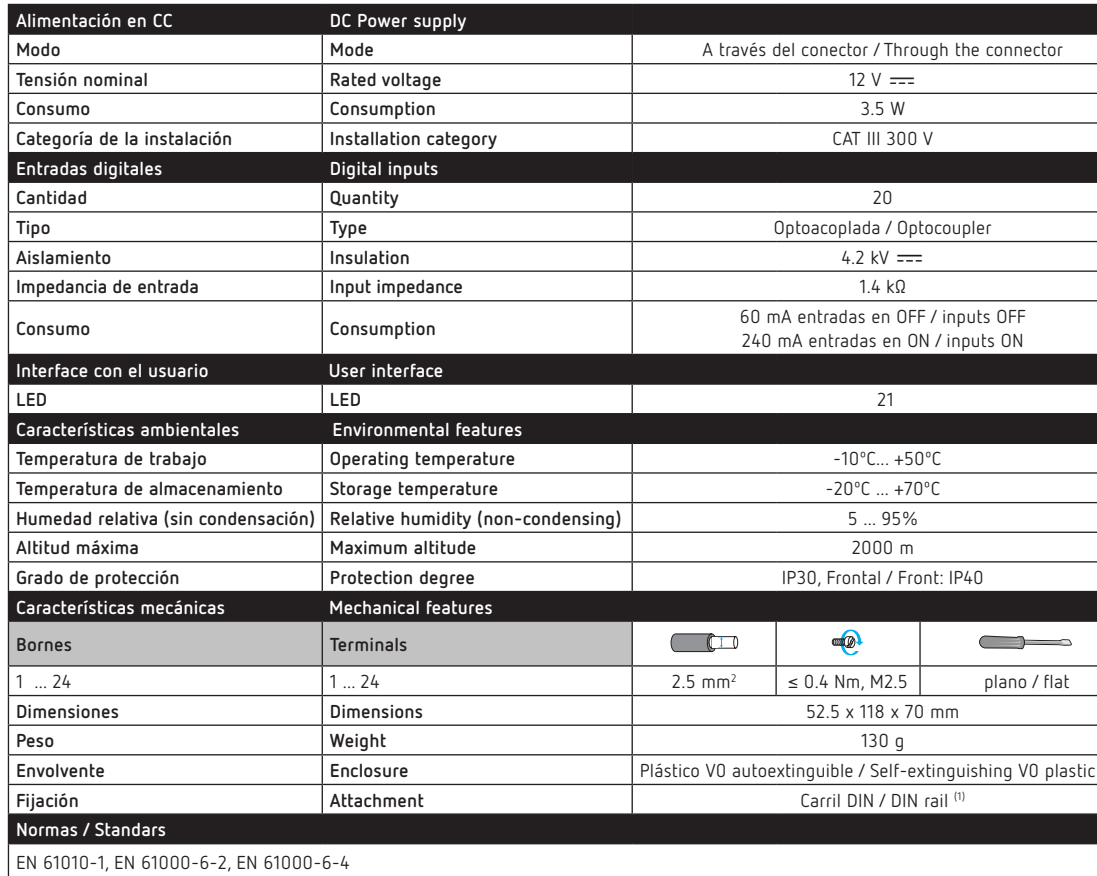

**(1)** Distancia mínima recomendada entre carriles DIN:150 mm. / Minimum recommended distance between DIN rails: 150 mm.

**M295A01-67-22B**

lš  $\tilde{z}$ 

*Nota:* Las imágenes de los equipos son de uso ilustrativo únicamente y pueden diferir del equipo original. *Note:* Device images are for illustrative purposes only and may differ from the actual device.

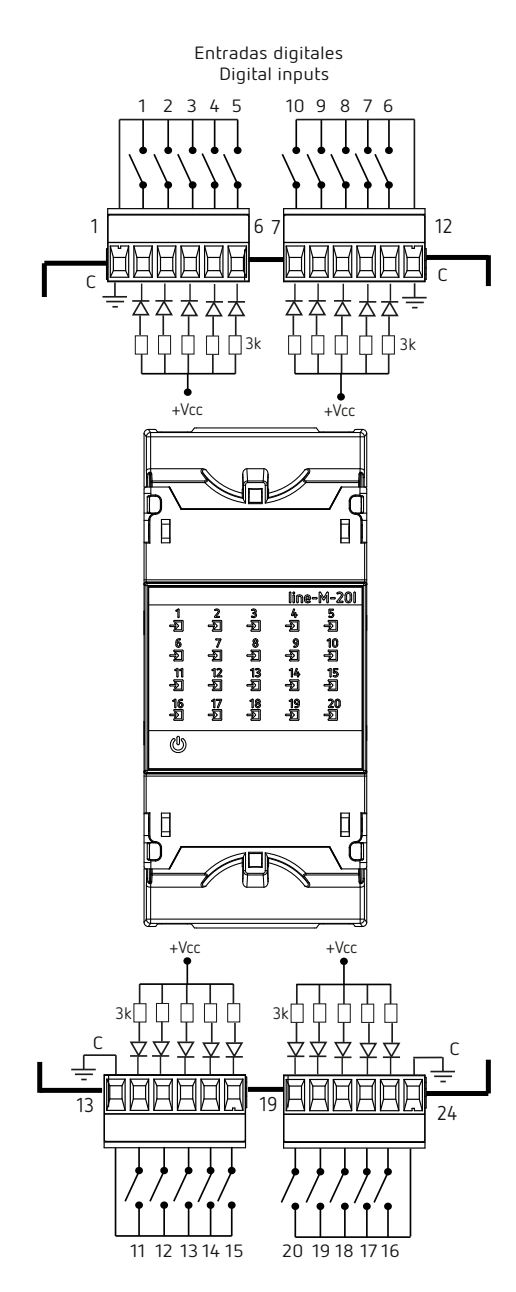

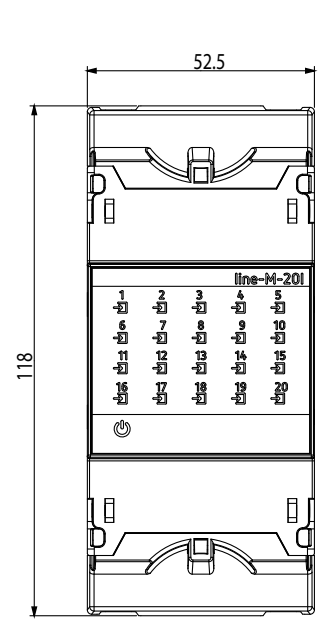

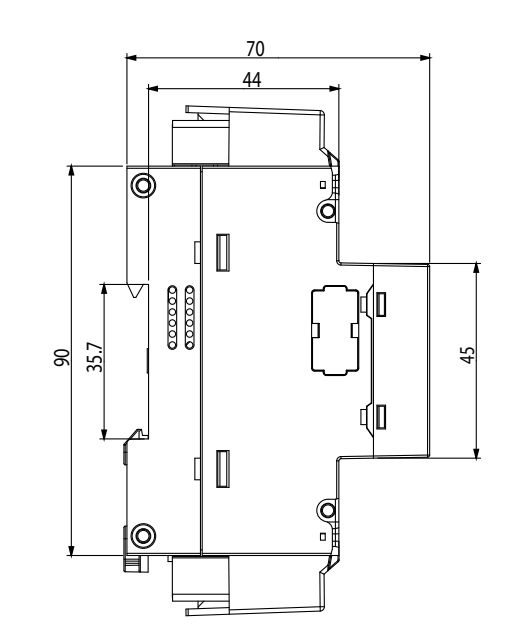

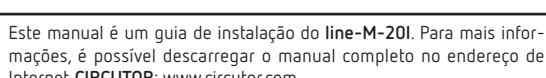

mações, é possível descarregar o manual completo no endereço de Internet **CIRCUTOR**: www.circutor.com

#### IMPORTANTE!

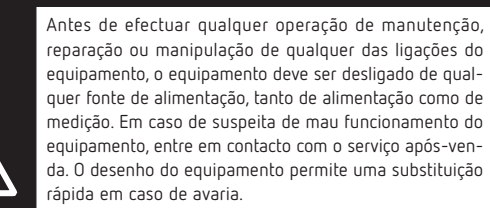

O fabricante do equipamento não se responsabiliza por quaisquer danos emergentes no caso de o utilizador ou o instalador não respeitarem as as advertências e/ou recomendações indicadas neste manual nem por danos derivados da utilização de produtos ou acessórios não originais ou de outras marcas.

# 1. DESCRIÇÃO

O **line-M-20I** é um centralizador de 20 entradas digitais, criado para centralizar o estado lógico de cada sinal, ou contabilizar o número de impulsos recebidos em cada uma das entradas.

قبل إجراء أي عملية تثبيت أو إصلاح أو تعامل لأي من توصيالت الجهاز يجب عليك فصل الجهاز عن جميع مصادر الطاقة، سواء الطاقة أو القياس. وعندما تشك في سوء أداء الجهاز، اتصل بخدمة ما بعد البيع. يسمح تصميم الجهاز باستبدال سريع في حالة حدوث عطل.

#### 2. INSTALAÇÃO

A instalação do equipamento realiza-se dentro de um quadro elétrico ou envolvente, com fixação em calha DIN (IEC 60715).

#### IMPORTANTE!

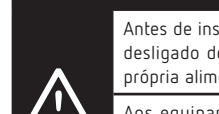

Antes de instalar o **line-M-20I**, o equipamento deve ser desligado de qualquer fonte de alimentação, tanto da própria alimentação do equipamento como da medição. Aos equipamentos **line-EDS-Cloud** y **line-TCPRS1** só

se podem conectar 2 centralizadores **line-M-20I** à sua direita. *Consultar os manuais M231B01-01-xxx e M239B01-01 xxx para mais informações.*

Os passos para realizar a instalação do módulo, são:

**1.-** Retirar as tampas protetoras do conector de expansão, que se encontram na parte lateral dos equipamentos, com uma desaparafusadora de cabeça chata (**Figura 1**).

**2.-** Inserir num dos equipamentos o conector de expansão e os clipes de suporte (**Figura 2**).

**3.-** Conectar os dois equipamentos e fixá-los baixando os clipes frontais (**Figura 3**).

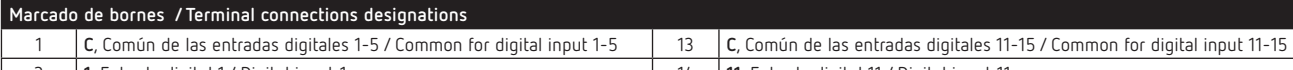

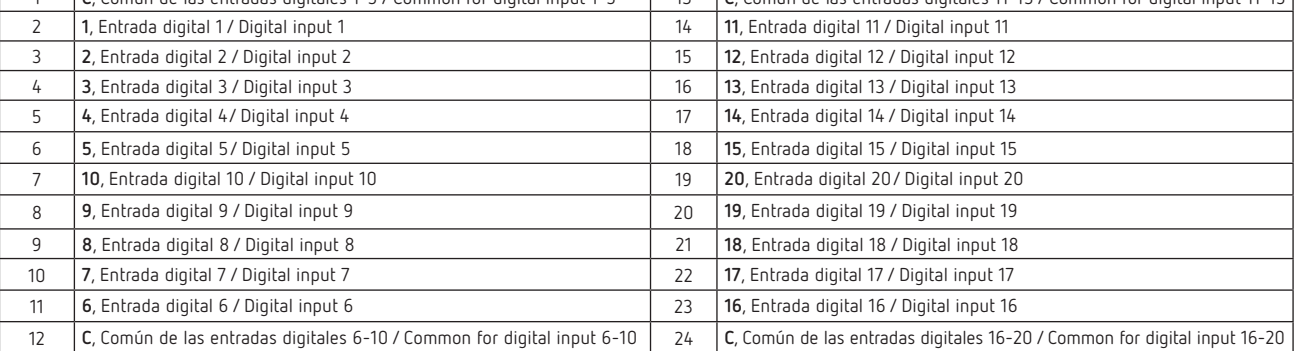

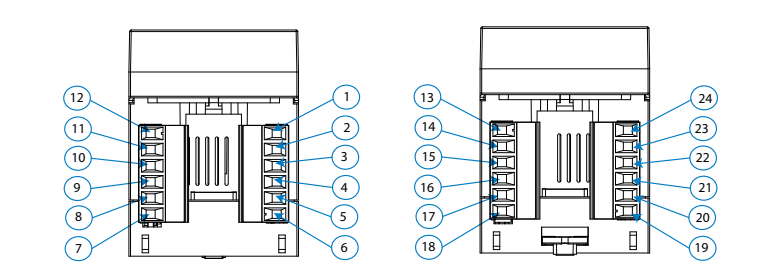

**AR PT Características técnicas / Technical features / Caractéristiques techniques / Technische Merkmale / التقنية الخصائص / Características técnicas**

**Dimensiones / Dimensions / Dimensiones / Dimension/ األبعاد/ Dimensões**

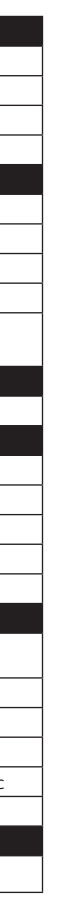

**Servicio técnico / Technical service / Service technique Kundendienst / الفنية الخدمة / Serviço técnico**

هذا الدليل هو دليل التثبيت **I-20M-line**. لمزيد من المعلومات ، يمكنك زيارة موقع **CIRCUTOR** على الويب: **com.circutor.www**

هام!

ال تتحمل الشركة المصنعة للمعدات المسؤولية عن أي أضرار من أي نوع في حالة عدم استجابة المستخدم أر الشخص المثبت للتحذيرات و/أو التوصيات المشار إليها في هذا الدليل أو بسبب الأضرار الناتجة عن استخدام منتجات أ ملحقات غير أصلية أو من عالمات تجارية أخرى.

# .1الوصف

إن **I-20M-line** ُ هو ممركز من 20 مدخل رقمي، مصمم لتمركز الحالة المنطقية لكل إشارة أو لحساب عدد النبضات المستقبلة عند كل مدخل من المداخل. .2التركيب

يتم تركيب الجهاز في داخل لوحة كهربائية أو حاوية، مع التثبيت على سكة DIN )60715 (IEC

#### هام!

قبل تركيب **I-20M-line** يجب فصل الجهاز عن جميع مصادر الطاقة، سواء الطاقة الخاصة بالجهاز أو القياس.

ال يمكن توصيل سوى 2 ُممركزات **I-20M-line** بالمعدات .اليمين على **line-TCPRS1** و **line-EDS-Cloud M231B01-03-xxx** و **M239B01-03-xxx** دليل كتيببات راجع لمزيد من المعلومات.

## خطوات إجراء توصيل المعدات هي:

**-.1** قم بإزالة األغطية الواقية من موصل التوسعة، الموجود في الجزء الجانبي من المعدات، باستخدام مفك براغي ذو رأس مسطح )**الشكل 1**(. **-.2** أدخل موصل التوسعة ومشابك التثبيت في واحدة من المعدات )**الشكل** .)**2**

**-.3** قم بتوصيل الجهاز ين وتثبيتهما عن طر يق إنز ال المشابك األمامية )**الشكل 3**(.